## **Aplicación Sparkasse: hacer una transferencia con pushTAN**

**www.sparkasse-nuernberg.de**

Š Sparkasse Nürnberg

La siguiente descripción se refiere al sistema operativo iOS. En dispositivos móviles con otros sistemas operativos, el procedimiento puede ser algo distinto.

**1** Inicie la aplica-**2** Pulse el icono **3** En «**Plantillas**», seleccione un ción Sparkasse «**Enviar dinero**» destinatario o escriba los datos en pulsando el en la pantalla el formulario de transferencia. **icono de la**  de inicio. Tiene  $\mathfrak{m}$  $\mathbb{R}^d$ **aplicación** e tres opciones **Consejo**: Los datos del destinaintroduzca su para introducir tario se completan automáticacontraseña. los datos de la mente si ya ha enviado o recibido transferencia. dinero del mismo destinatario. Ġ A continuación, pulse «**Enviar**». Ahora accederá a la aplicación S-pushTAN (paso 5). **También puede introducir la 5 Compruebe** los **3.2 Con un código 4** Aquí apa**transferencia de esta forma:** datos de la orden **QR:** Pulse en el recerán los icono de «**Giro**con los documendatos de **3.1 Con la función de**   $\overline{a}$ **Code**». Escanee la transfetos originales. **foto:** Pulse en el icono el código QR. rencia. A por ejemplo, la de «**Foto**». Haga una Los datos de la continuafactura. foto de la factura. Los orden apareción, toque datos de la orden se cerán automá-«**Enviar**». A continuación, **IMAN**<br>DE07 7015 0000 transfieren a la plantipulse «**Emitir** ticamente en lla de la transferencia. la plantilla de Ahora **orden**». Listo: la Asegúrese de comtransferencia se transferencia. accederá a  $\bigcap$ probar los datos de la Continúe con los la aplicación ha enviado. orden. Continúe con pasos 4 y 5. **S-pushTAN**. los pasos 4 y 5. 1

 $\overline{2}$ 

**DO YOU HAVE ANY QUESTIONS? WE ARE HERE FOR YOU:** Phone: **0911 230-1000**  E-Mail: **info@sparkasse-nuernberg.de**

Consultation and service: **Monday to Friday from 8-18 h**

## **GETTING THERE QUICKLY IS EASY:**

Further online services of Sparkasse Nuremberg can be found at **www.sparkasse-nuernberg.de/services**

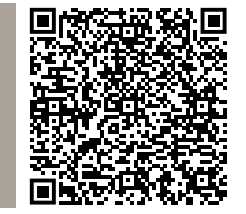